# More on Factorial

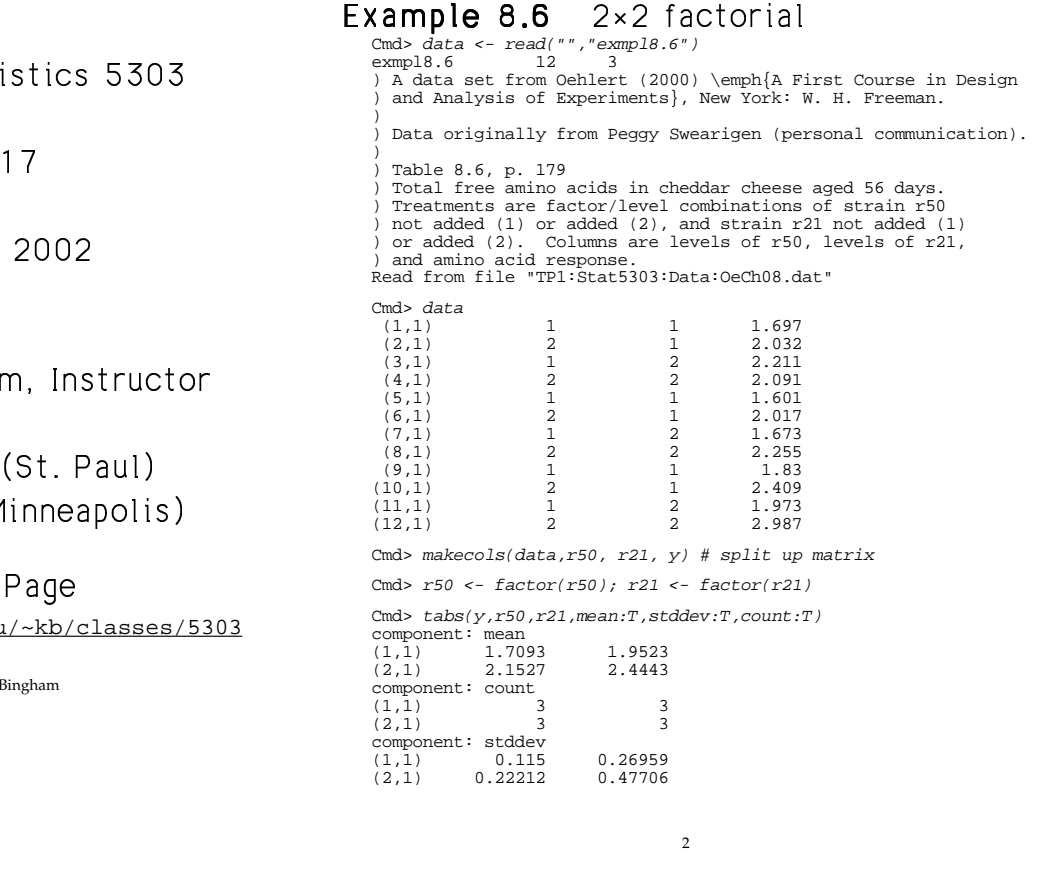

-  

Lecture

October 11.

45+5"!.6-785 90;:<7=\$"#+

> &2@? <sup>&</sup>gt; 2@?A(B2DCE-F3GH \$JI > &K2@? <sup>&</sup>gt; 2@?&K2LDCEMN77-!. OP+BI

## Class Web.

http://www.stat.umn.edu

© 2002 by Christopher E

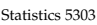

Statistics 5303 Lecture 17 October 11, 2002

5rqs!.t87u/vv ,-!A \$"!x5"!sample sizes  $n_{ij}$  are the same for every combination of factor levels. Balanced designs have some advantages.

 $\equiv$  1you and 1you and 1you and 1you and 1you and 1you and 1you and 1you and 1you and 1you and 1you and 1you and 1you and 1you and 1you and 1you and 1you and 1you and 1you and 1you and 1you and 1you and 1you and 1you and Cmd> treat <- makefactor(r50+10\*r21);print(treat,format:"1.0f") treat:

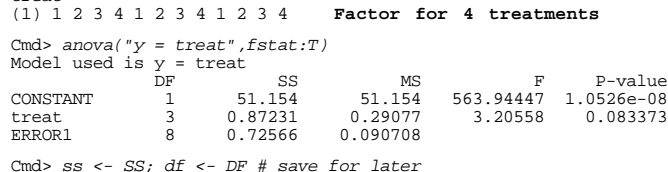

% #+ \*!+@ \$"!.5"!factors.

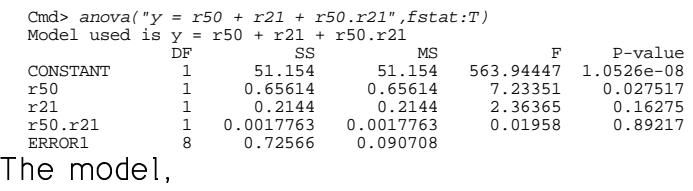

 $"y = r50 + r21 + r50.r21",$ corresponds to the factorial model

$$
y_{ijk} = \mu_{ijk} + \varepsilon_{ijk} = \mu + \alpha_i + \beta_i + \alpha \beta_{ij} + \varepsilon_{ijk}
$$

Statistics 5303 Lecture 17 Corober 11, 2002

## 5"!« \*¬ ,z!
5 +7-!!. "5 piece of the model<br>————————————————————

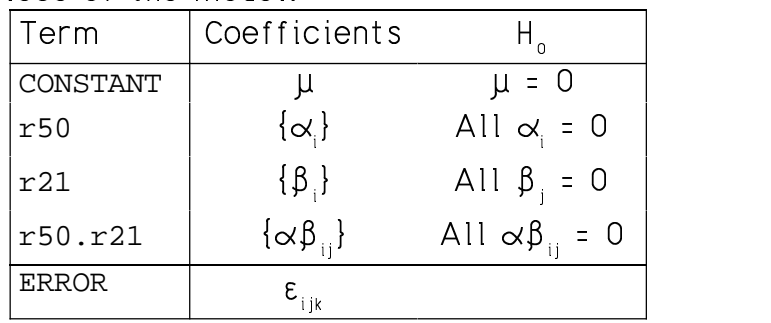

 \$5"!!=·.!.9F $\mathbf{f}$  , and the state of the state of the state of the state of the state of the state of the state of the state of the state of the state of the state of the state of the state of the state of the state of the state o

.ta/5" : "The set of the set of the set of the set of the set of the set of the set of the set of the set of t 11zD: 11zD: 11zD: 12zD: 12zD: 12zD: 12zD: 12zD: 12zD: 12zD: 12zD: 12zD: 12zD: 12zD: 12zD: 12zD: 12zD: 12zD: 12

When the design is *not* balanced, it' as in the set of the set of the set of the set of the set of the set of the set of the set of the set of the s istics depend on the order of the terms. F mau not test what you think it does

This is a disadvantage of lack of balance.

4

October 11, 2002

Some things to *know*, not just be able to look up.

With complete factorials (all factor combinations included in the experiment):

- For any factor with a levels, its main effect SS has  $DF = a - 1$ .
- When two factor have a and b levels, respectively, their two-way interaction SS has  $DF = (a - 1)(b - 1)$
- When three factors have a, b and c levels, their three way interaction SS has  $DF = (a - 1)(b - 1)(c - 1)$
- and so on

The main effect degrees of freedom are pretty universal.

With incomplete or fractional factorials (not all combinations in the experiment), interaction DF may be smaller, but never larger.

5

Suppose

Statistics 5303

- Factor A has a levels
- Factor B has b levels.

Then the two factor model for the axb means

$$
\mu_{ii} = \mu + \alpha_i + \beta_i + \alpha \beta_{ii}
$$

Lecture 17

has more than ab parameters:

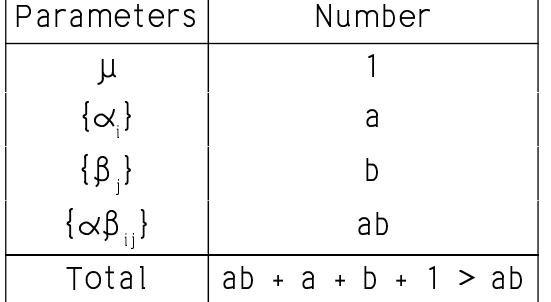

There are many sets of  $\mu$ ,  $\{\alpha_i\}$ ,  $\{\beta_i\}$ , and  $\{\alpha\beta_{ii}\}\$  with  $\mu_{ii} = \mu + \alpha_i + \beta_i + \alpha\beta_{ii}$ .

Just as in the one factor case with model  $\mu_i = \mu + \alpha_i$ , you need restrictions to ensure unique parameter values.

Statistics 5303

Lecture 17

October 11, 2002

Statistics 5303

The most common set of restrictions are  $\sum_{i} \alpha_i = 0$ , so  $\alpha_n = -(\alpha_1 + \alpha_2 + \dots + \alpha_{n-1})$  $\sum_i \beta_i = 0$ , so  $\beta_b = -(\beta_1 + \beta_2 + \dots + \beta_{b-1})$  $\sum_{i} \alpha \beta_{ij} = 0$ , j = 1,...,b (row sums) SO  $\alpha\beta_{ai} = -(\alpha\beta_{1i} + \alpha\beta_{2i} + ... + \alpha\beta_{a-1i})$  $\sum_{i} \alpha \beta_{ii} = 0$ , i = 1,...,a (column sums) SO  $\alpha\beta_{i} = -(\alpha\beta_{i1} + \alpha\beta_{i2} + ... + \alpha\beta_{i_n})$ 

Cmd> muhat <-  $coefs(CONSTANT)$ ; muhat # estimate of  $\mu$  $(1)$ 2.0647 Cmd> alphahat <-  $coefs( r50)$ ; alphahat # estimates of alphas  $-0.23383$   $0.23383$ Adds to zero  $(1)$ 

Cmd> betahat <-  $coefs(r21)$ ; betahat # estimates of betas (1)  $-0.13367$  0.13367 Adds to zero

Cmd> alphabetahat <- coefs("r50.r21"); alphabetahat  $(1,1)$  0.012167 -0.012167 Adds to zero across rows and  $(2,1)$  -0.012167 0.012167 down columns

 $\overline{7}$ 

Each coefficient or set of coefficients

contributes to all the means. The contributions can be displayed as 2 by 2 tables.

Lecture 17

Cmd> term1 <- matrix(rep(muhat, 4), 2); term1 # from muhat<br>(1,1) 2.0647 2.0647 Constant term 2.0647 Constant term<br>2.0647  $2.0647$  $(2,1)$ 

Cmd> term2 <- hconcat(alphahat,alphahat); term2 #from alphahats<br>(1,1) -0.23383 -0.23383 **r50 term**<br>(2,1) 0.23383 0.23383

Cmd> term3 <- vconcat(betahat',betahat');term3 #from betahats  $(1,1)$ <br> $(2,1)$  $-0.13367$ 0.13367 r21 term  $-0.13367$  $0.13367$ Cmd> term4 <- alphabetahat; term4 # from interactions

 $0.012167$  $-0.012167$  r50 x r21 term<br>0.012167  $(1,1)$  $-0.012167$  $(2,1)$ 

term1 is the same for every treatment

term2 is constant across rows and adds to 0 down columns.

term3 is constant down columns and adds to 0 across rows.

term4 adds to 0 down column and across rows.

8

he terms for  $r$ 50 and  $r$ 21 have the form  $\sum_{(1,1)}^{\text{Cmds}}$   $\sum_{t=1}^{L}$ . The second part of the second part of the second part of the second part of the second part of the second part of the second part of the second part of the second part of the second part of the second part of the second stant over rows or columns

he term for  $r$ 50.r21 (interaction or  $r$ 50  $\,$ and  $\mathtt{r21)}$  is like an interaction contrast: ,-H5·3Æ 7AqP\$)9y7\$)9y %!]PF

 $\dot{\mathbf{r}}$  , and the state of the state of the state of the state of the state of the state of the state of the state of the state of the state of the state of the state of the state of the state of the state of the state results the second contract of the second contract of the second contract of the second contract of the second of the second contract of the second contract of the second contract of the second contract of the second contr

Cmd> tabs(y,r50,r21,mean:T) # sample treatment means (1,1) 1.7093 1.9523 (2,1) 2.1527 2.4443 Cmd> fit\_A <- term1 + term2; fit\_A # Fit with just r50 (1,1) 1.8308 1.8308 2.2985 2.2985 (1,1) 1.8308 1.8308 (2,1) 2.2985 2.2985 <sup>p</sup>

t l ali a il control de l'antico de l'antico de l'antico de l'antico de l'antico de l'antico de l'antico de l' Æy55
% 3.6u 7O]·Pz!F

Cmd> fit\_B <- term1 + term2; fit\_B # fit with just r21<br>(1,1) 1.8308 1.8308<br>(2,1) 1.2985 2.2985

5J 
" ¯5"!9T)qO!WQ¢|~}-§¢ ¤© } 7 recovered to the contract of the contract of the contract of the contract of the contract of the contract of the contract of the contract of the contract of the contract of the contract of the contract of the contract of t

 $\mathbf{S}$  , and  $\mathbf{S}$  are  $\mathbf{S}$  and  $\mathbf{S}$  are  $\mathbf{S}$  and  $\mathbf{S}$  are  $\mathbf{S}$  . Then  $\mathbf{S}$ in which the effects of A and B are additive. There is no interaction term.

 $-$  ) is the set of the set of the set of the set of the set of the set of the set of the set of the set of the set of the set of the set of the set of the set of the set of the set of the set of the set of the set of the  $-1$  . The state  $-1$  is the state of  $\sim$   $-1$ 

$$
\mu_{ij} = \mu + \alpha_i + \beta_j + \alpha \beta_{ij}
$$

. The second contract of the second contract of the second contract of the second contract of the second contract of the second contract of the second contract of the second contract of the second contract of the second co

Cmd> fit\_full <- term1 + term2 + term3 + term4; fit\_full (1,1) 1.7093 1.9523  $(1,1)$  1.7093 1.9523<br>  $(2,1)$  2.1527 2.4443

he effects of A and B are not combined KqqH"! fF5"!o!7!. #®.7fF

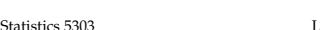

Lecture 17

Statistics 5303 **Statistics Lecture 17 Cetus October 11, 2002 Statistics** 

assessed to the contraction of parameters in a balanced sian. I

9

$$
\hat{\alpha}_{i} = \frac{\hat{\mu} = \overline{y}_{i\cdot \cdot \cdot}}{\hat{y}_{i\cdot \cdot \cdot}} - \hat{\mu} = \frac{\overline{y}_{i\cdot \cdot \cdot}}{\overline{y}_{i\cdot \cdot \cdot}} - \frac{\overline{y}_{i\cdot \cdot \cdot}}{\overline{y}_{i\cdot \cdot \cdot}} - \frac{\overline{y}_{i\cdot \cdot \cdot}}{\overline{y}_{i\cdot \cdot \
$$

Cmd>  $y_dotdotdotot \leftarrow tabs(y,mean:T); y_dotdotdotdot)$ <br>(1) 2.0647 2.0647 Cmd>  $y_idotdot < -tabs(y, r50, mean:T);$   $y_idotdot < -y_idotdot <$ <br>(1)  $-0.23383$  0.23383 alphahat's (1) -0.23383 0.23383 **alphahat's** Cmd> y\_dotjdot <- tabs(y,r21,mean:T);y\_dotjdot - y\_dotdotdot (1) -0.13367 0.13367 **betahat's**

Cmd>  $y$ \_ijdot <- tabs( $y$ , r50, r21, mean:T)

Cmd> y\_ijdot - term1 - term2 - term3 **alphabetahat's**<br>(1,1) 0.012167 -0.012167<br>(2,1) -0.012167 0.012167

10

Statistics 5303 Lecture 17 October 11, 2002 \VVXX <sup>g</sup> [\_YYww\_ <sup>w</sup> \_^

#### ulas for SS in the balanced Lecture 17  $(11, 2002)$

The main effect SS are reminiscent of the single factor treatment SS

$$
SS_{\text{trt}} = \sum_{i} \left( \overline{y}_{i\bullet} - \overline{y}_{\bullet\bullet} \right)^2
$$
  
=  $n \sum_{i} \left( \overline{y}_{i\bullet} - \overline{y}_{\bullet\bullet} \right)^2$  when  $n_1 = \dots = n_g = n$ 

When there are two factors ...

$$
SS_{A} = nb \sum_{i} (\overline{y_{i\bullet}} - \overline{y_{\bullet\bullet}})^{2} = nb \sum_{i} \hat{\alpha}_{i}^{2}
$$
  

$$
SS_{B} = nb \sum_{i} (\overline{y_{i\bullet}} - \overline{y_{\bullet\bullet}})^{2} = na \sum_{i} \hat{\beta}_{i}^{2}
$$

and

$$
SS_{AB} = n\sum_{i}\sum_{j}(\overline{y_{ij}} - \overline{y_{i\bullet}} - \overline{y_{\bullet\bullet}})^{2}
$$

$$
= n\sum_{i}\sum_{j}\hat{\alpha}\beta_{ij}^{2}
$$

In each case, the multiplier is the number of values in the first mean in the sum-

$$
\begin{array}{ll}\n\text{mand,} & \overline{y}_{i\bullet\bullet} \,, \quad \overline{y}_{\bullet j\bullet} \text{ or } \overline{y}_{i j\bullet}.\n\end{array}
$$
\n
$$
\begin{array}{ll}\n\text{Cmds} & n < -3; \quad a < -b < -2 \\
\text{Cmds} & vector(n*b*sum/(y\_idotdotot - y\_dotdotdotdot)^2), \quad SS[2]) \\
\text{(1)} & 0.65614 \\
\text{Cmds} & vector(n*b*sum/(y\_dotjdotdotdot - y\_dotdotdotdot)^2), \quad SS[3]) \\
\text{(2)} & 0.2144 \\
\end{array}
$$

Cmd> vector(n\*sum(vector(alphabetahat^2)), SS[4]) (1) 0.0017763 0.0017763

 $\Omega$ 

Cmd> colplot(muij\_add, title:"Plot of means in columns vs row

I entered coefficients for the terms in a 5 by 4 factorial model.

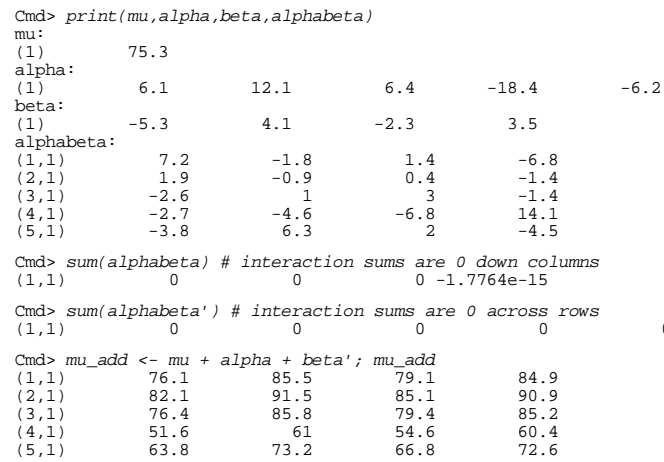

### MacAnova comments.

alphabeta' is the transpose of alphabeta with rows swapped with columns.

mu + alpha + beta' combines a scalar (mu), a column vector (alpha) and a row vector (beta', the transpose of beta) to make a table.

```
Statistics 5303
```
Lecture 17

October 11, 2002

Cmd> muij\_nonadd <- muij + alphabeta # full model

Cmd> colplot(muij\_nonadd, title:"Plot of means in columns vs row number"

 $13\,$ 

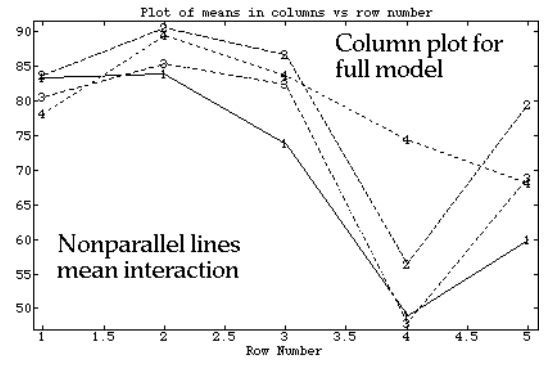

Cmd> rowplot(muij\_nonadd, title:"Plot of means in rows vs column number"

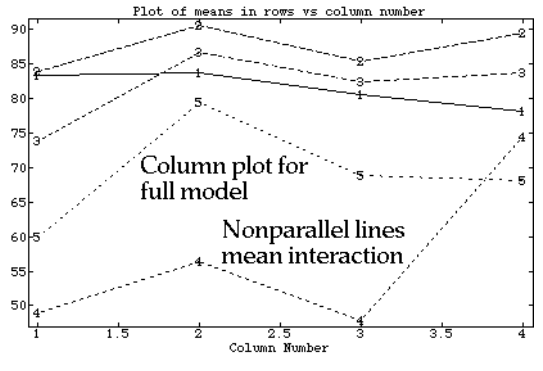

15

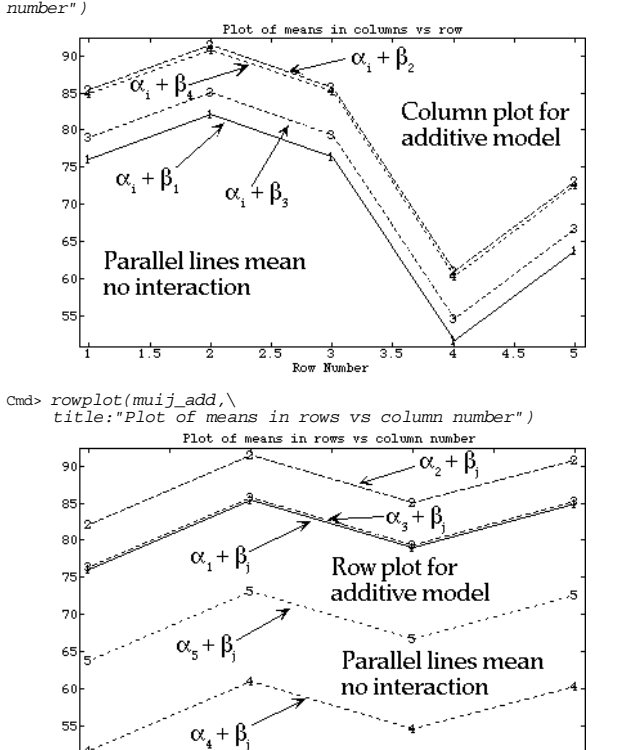

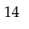

Column Number